# **Tipps für schöne Landschaftsaufnahmen**

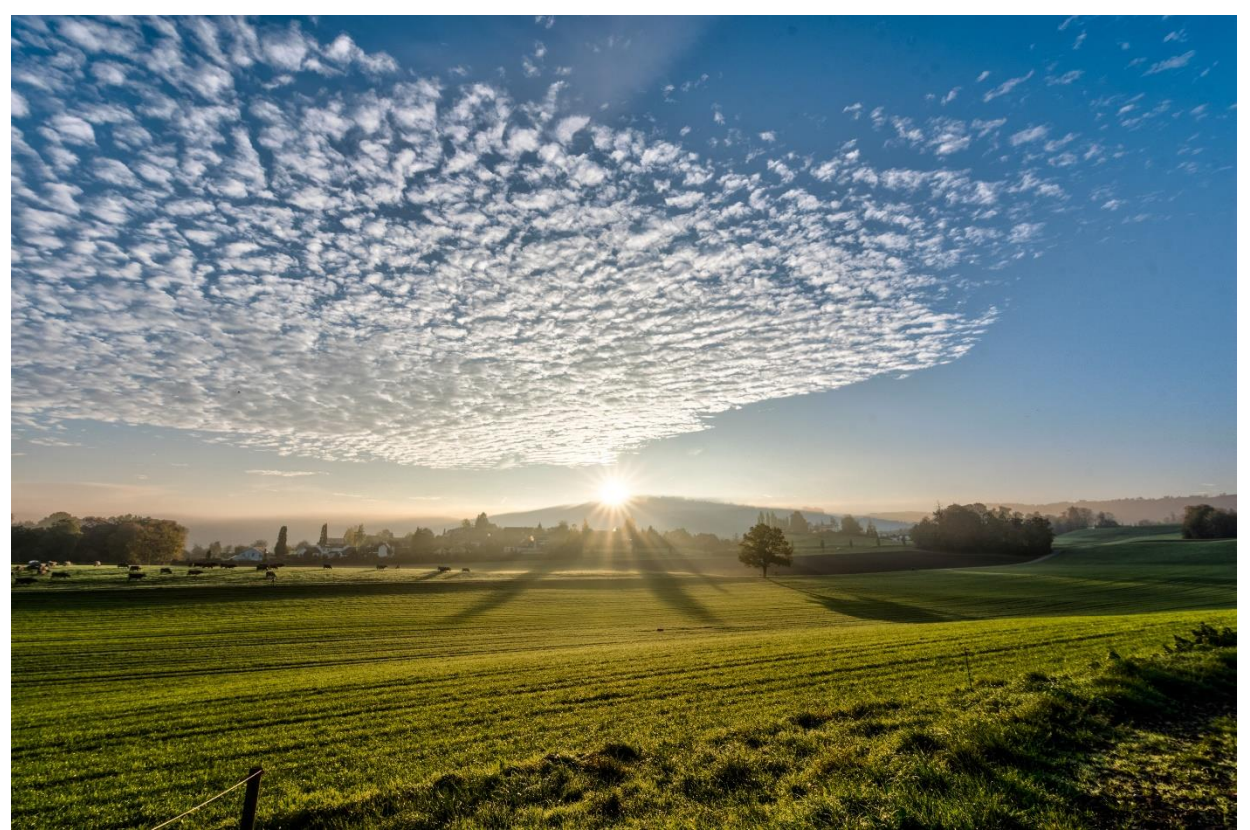

Morgenstimmung, Nikon D750, Tamron f/2.8 15-30 mm, 15 mm KB, 1/500s, f/9.5, ISO 100

#### *Grüezi*

## *Tipps und eine Checkliste für Landschaftsaufnahmen*

#### *Ausrüstung*

- Weitwinkelobjektive 15 bis 24 mm bringen Tiefe
- Teleobjektiv verdichtet Vorder- und Hintergrund
- Streulichtblende vermindert Lichtreflexionen
- Polfilter für sattere Farben bei Sonnenschein <sup>*d*</sup> digitipps.ch/dt285
- Stativ / Fernauslöser bei längeren Belichtungszeiten
- ND-Filter (Graufilter) für längere Belichtungszeiten bei viel Licht - <sup> $\partial$ </sup> dt286

#### *Kameraeinstellungen*

- ISO-Wert möglichst tief (z.B. ISO 100)
- Zeitautomatik A mit Blendenvorwahl
- Hoher Blendenwert für grosse Schärfentiefe (f/8, f/11 oder f/16), kleiner Wert für Unschärfe / Schärfe (f/2.8…)
- Wenn möglich, RAW-Format auswählen  $-$ t $t$ 278
- Manuell scharf stellen und hyperfokale Distanz beachten - <sup> $\bigcirc$ </sup> dt372
- Weissabgleich anpassen, im RAW-Format auf Auto einstellen
- Blende nie ganz schliessen (höchster Wert) – Beugungsunschärfe
- Helle Motive (Schnee, Strand, heller Sand) Belichtungskorrektur um +1 bis +2 EV

• Histogramm und Über- / Unterbelichtungswarnung beachten  $-$ at447

# *Aufnahmetipps*

- Mit einem Stativ können Sie den Bildausschnitt genauer einstellen, ist dafür umständlicher
- Auf Stativ an Spiegelreflexkameras die Spiegelvorauslösung einstellen - <sup> $\oplus$ </sup> dt312
- Bildgestaltung: Goldener Schnitt, Drittels-Regel möglich? Querformat oder Hochformat?
- Attraktiven Vordergrund suchen bringt Tiefe ins Bild
- Attraktiver Himmel Horizont auf untere Drittellinie, attraktiver Vordergrund – Horizont auf obere Drittellinie. Abweichungen bringen Pepp ins Bild!
- Auf hyperfokale Distanz scharfstellen Vorder- und Hintergrund scharf abbilden  $\sqrt{m}$  dt372
- Gegenlichtaufnahme mit Blendenstern?  $\oplus$  dt618
- Vordergrund einbeziehen bringt Tiefe
- Fotorahmen möglich? Tor, Bäume…
- Nachtaufnahmen dt060 beachten
- An stehenden Gewässern ist die Oberfläche wegen der oft fehlenden Winde **frühmorgens** speziell glatt (Spiegelungen)
- Bei wechselhaftem Wetter schnell verändernde Lichtstimmungen nutzen

### *Weiterführende Tipps*

- Bei grossem Unterschied zwischen Licht und Schatten mehrere Bilder mit unterschiedlichen Belichtungen fotografieren (HDR-Bild) <sup>-</sup> dt300
- Bringen Sie nicht alles auf Ihr Bild? Machen Sie im Hochformat mehrere um mindestens 1/3 überlappende Aufnahmen und fügen Sie diese mit der Panoramafunktion wieder zusammen  $-$  dt267

### *Motivideen*

- Lichtstimmungen frühmorgens oder spätabends, nach Regenschauer
- Nebellandschaften, Winter
- Panorama-Aufnahmen <sup> $\theta$ </sup> dt267
- lange Belichtungszeiten (Wasser…)

## *Weiterführende Tipps*

- Landschaftsaufnahmen  $\Theta$  dt275
- Drittel-Regel, Goldener Schnitt <sup> $\triangleleft$ </sup> dt083
- Landschaftsfotos bearbeiten  $\oplus$  dt538
- Schulen Sie Ihren fotografischen Blick  $-$ the dt573

## *Ich freue mich auf Ihren Besuch auf digitipps.ch!*